## **Cancel all test bookings**

## **Before you go live checklist**

support@rezgo.com customersuccess@rezgo.com

**Cezgo** 

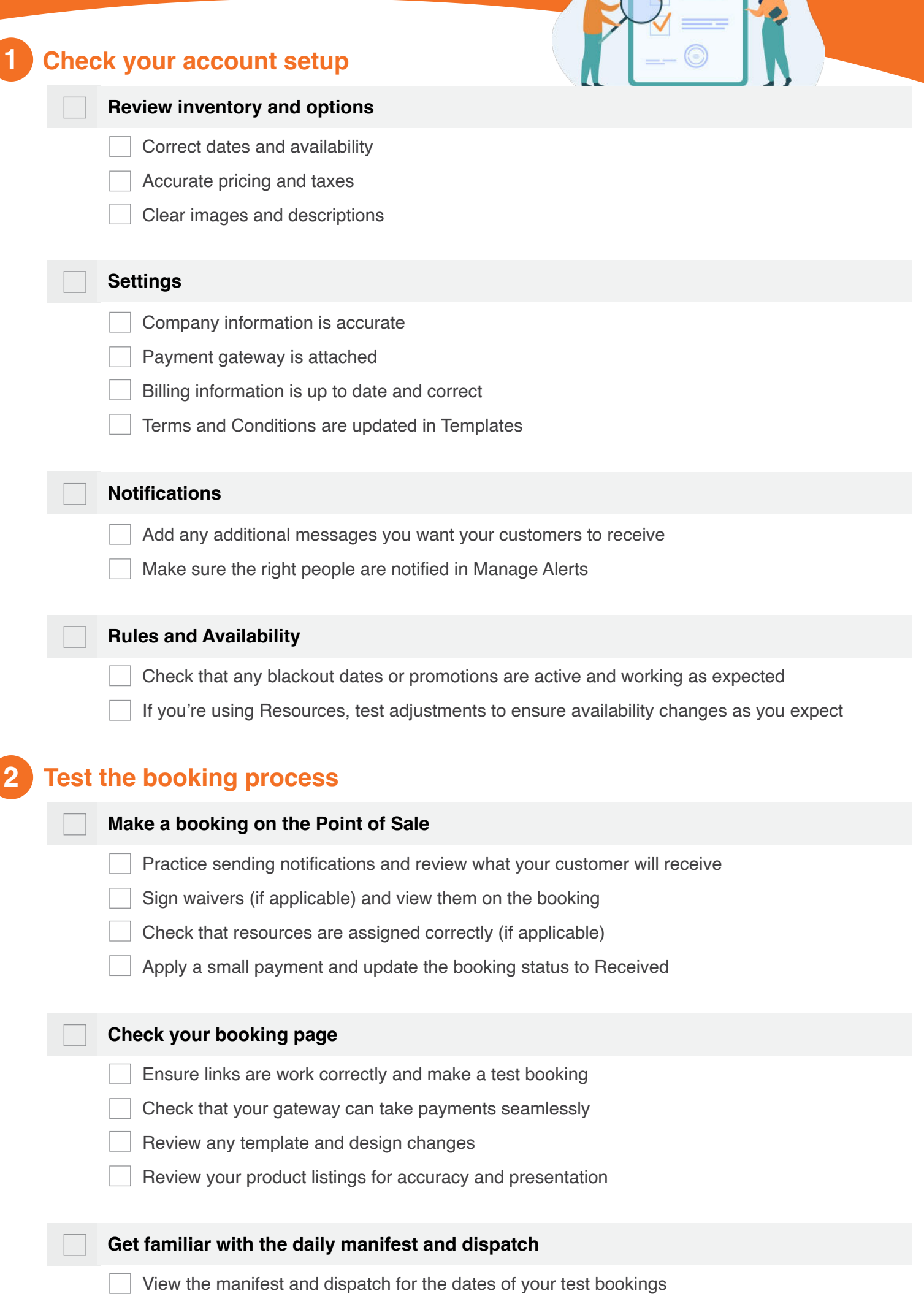

Test a booking check-in on the manifest and dispatch

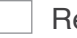

Review booking status on the manifest

Add contact information to a booking via dispatch

Change the booking status to Cancelled

Process refunds for any test credit card payments

- Add additional users who should have access to the account
- Create security groups to limit users' access to unneeded parts of the system
- Assign the correct security group to each user
- Ensure everyone has their own login
- Remove any test users or user accounts that won't be needed once you go live

## **Add users 3**